# Example Problems Using Array

Hui Chen

Department of Computer & Information Science

Brooklyn College

# Objectives

- To apply arrays in application development (AnalyzeNumbers, DeckOfCards) (§§7.3–7.4)
- To copy contents from one array to another (§7.5)

# Problem. Analyze Numbers

 Read one hundred numbers, compute their average, and find out how many numbers are above the average

# Questions?

#### Problem. Deck of Cards

- The problem is to write a program that picks four cards randomly from a deck of 52 cards.
- All the cards can be represented using an array named deck, filled with initial values 0 to 51, as follows

```
int[] deck = new int[52];
// Initialize cards
for (int i = 0; i < deck.length; i++) {
  deck[i] = i;
}</pre>
```

#### Solution. Deck of Cards

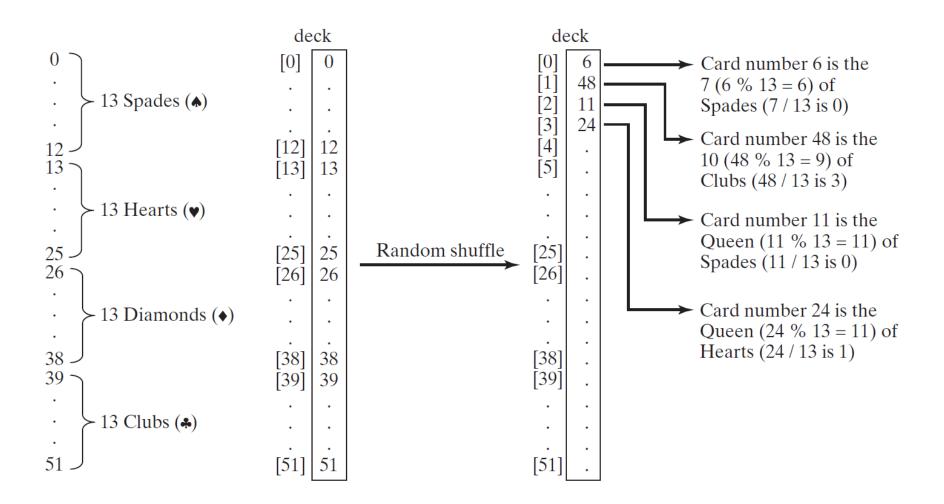

#### Solution. Deck of Cards Continued

$$cardNumber / 13 = \begin{cases} 0 & \longrightarrow \text{Spades} \\ 1 & \longrightarrow \text{Hearts} \\ 2 & \longrightarrow \text{Diamonds} \\ 3 & \longrightarrow \text{Clubs} \end{cases}$$

$$cardNumber % 13 = \begin{cases} 0 & \longrightarrow \text{Ace} \\ 1 & \longrightarrow 2 \\ \vdots \\ 10 & \longrightarrow \text{Jack} \\ 11 & \longrightarrow \text{Queen} \\ 12 & \longrightarrow \text{King} \end{cases}$$

# Questions?

# **Copying Arrays**

- Often, in a program, you need to duplicate an array or a part of an array.
- How?

#### How about this?

list2 = list1;

#### How about this?

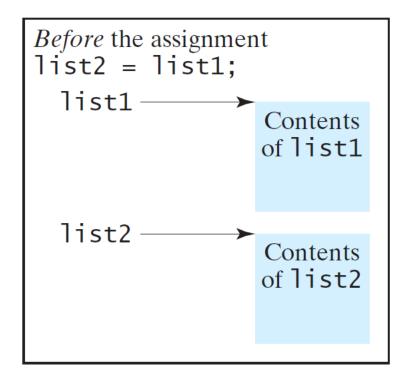

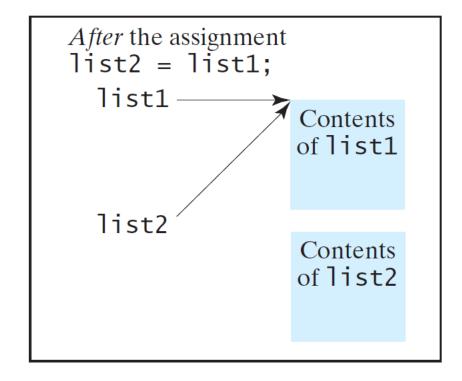

# Copying Arrays Using Loop

Using a loop:
 int[] sourceArray = {2, 3, 1, 5, 10};
 int[] targetArray = new int[sourceArray.length];

```
for (int i = 0; i < sourceArrays.length; i++) {
  targetArray[i] = sourceArray[i];
}</pre>
```

# Copying Arrays Using System.arraycopy

The System.arraycopy method

```
arraycopy(sourceArray, src_pos, targetArray, tar_pos,
length);
```

#### Example:

```
System.arraycopy(sourceArray, 0, targetArray, 0, sourceArray.length);
```

# Questions?

#### Exercise 1

- Prerequisite. Prepare a text file called input.txt. Enter 10 numbers in the file.
- Problem. Read 10 numbers, compute the average, compute the standard deviation, and find out how many numbers are above the average.
- Implement two solutions
  - Without using arrays
  - Using an array
- (Optional) Write a comment in the Java file that uses an array and in the comment discuss advantage/disadvantage of using arrays and without using arrays

 $\mu = \frac{1}{n} \sum_{i=1}^{n} x_i$   $\delta = \left| \frac{1}{n} \sum_{i=1}^{n} (x_i - \mu)^2 \right|$ 

Submit this exercise as part of the journal.

#### Exercise 2

- All the cards can be represented using an array named deck, filled with initial values 0 to 51
- Problem.
  - Write a program that first shuffle the cards, pick 4 cards randomly from the deck, and print out the picked cards.